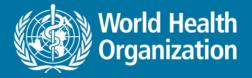

# National Health Workforce Accounts Online Platform – part I

Introduction *Exercises*: maturity assessment, data entry

**Aurora Saares** 

PAHO NHWA workshop, Miami July 2019

Health Workforce Department, WHO, Geneva

## Why the need for a platform?

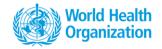

NHWA data platform enables users to **record**, **analyze** and **visualize** information and evidence on health workforce.

The data platform is developed bearing in mind a country perspective

- To have a national level system to systematically record time trend data in a structured and standardized manner
- To have a tool for national level stakeholders to view and visualize data recorded at the national level
- To provide a common place for multi-stakeholder data exchange without disrupting existing stakeholder databases.

## **Overview of the platform architecture**

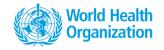

- NHWA data platform is developed on a DHIS2 instance, hosted in WHO.
- Following all the WHO security clearance and data sharing policies.

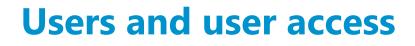

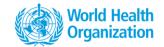

- Access to the NHWA data platform is possible through individual password protected user accounts
- Each account is assigned a role and geographic location (country/region)
- Multiple users from the same country can access the system
- Main 3 categories of users

#### Who can? What they can?

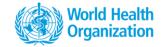

|                                                                               | Data<br>viewer | Data<br>clerk | Data<br>manager |
|-------------------------------------------------------------------------------|----------------|---------------|-----------------|
| View data entered in the platform in pivot tables                             | $\checkmark$   | $\checkmark$  | $\checkmark$    |
| <b>Create charts</b> and <b>dashboards</b> using the data visualization tools | $\checkmark$   | $\checkmark$  | $\checkmark$    |
| Enter new data in the platform                                                |                | $\checkmark$  | $\checkmark$    |
| Edit entered/existing data in the platform                                    |                | $\checkmark$  | $\checkmark$    |
| Approve entered data in the platform                                          |                |               | $\checkmark$    |

For this week, we will all be using Data Manager profiles

#### **Data management and use**

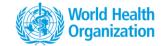

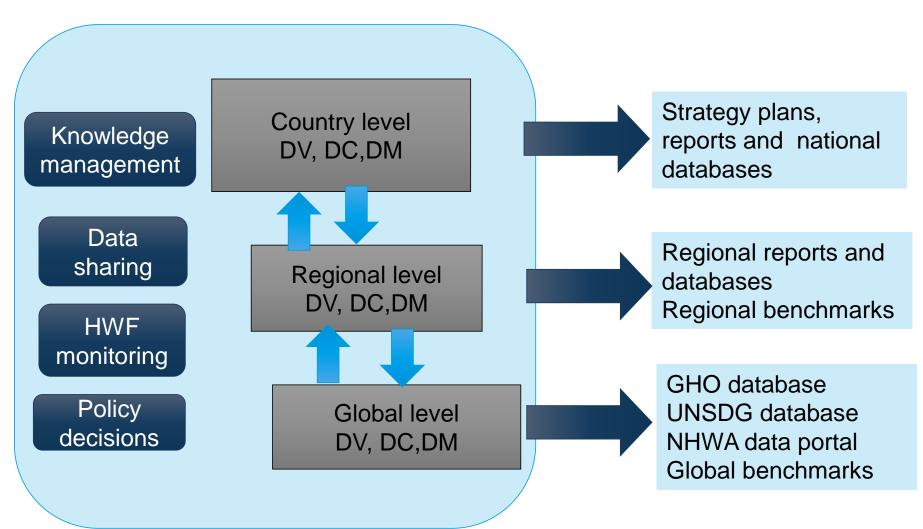

#### **To connect**

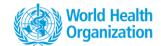

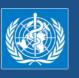

#### WHO Integrated data platform

Welcome on the WHO Integrated data platform ! Please enter your credential to enter into the platform.

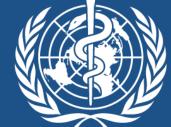

### World Health Organization

User name

|                            | Sign in                                         |    |                           |
|----------------------------|-------------------------------------------------|----|---------------------------|
|                            | Username                                        |    | Decoverd                  |
|                            | Password                                        |    | Password                  |
|                            | Sign in                                         |    |                           |
|                            |                                                 |    |                           |
|                            | For any issue<br>contact us in integrated-      |    |                           |
|                            | data@who.int<br>or                              |    |                           |
|                            | open a ticket in the<br>Online Reporting System |    |                           |
| HIS 2 Powered by DHIS2, Ma | lanaged by WHO                                  | WH | O-HQ [Change language ] 🔻 |

### What can you do in the platform?

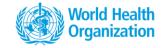

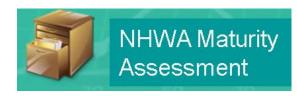

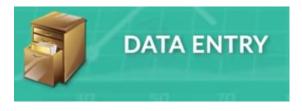

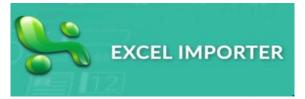

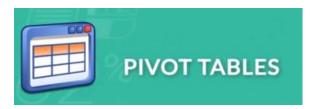

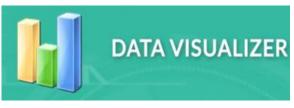

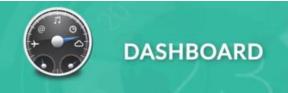

### Access to functions/apps

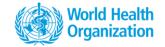

Functions are referred to as 'Apps' in the system

Available from the Landing page, also from any other page

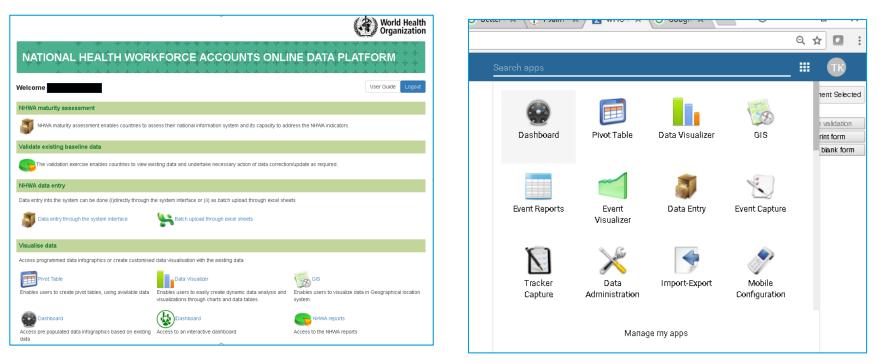

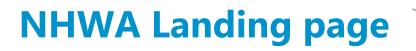

Access pre populated data infographics based on existing Access to an interactive dashboard

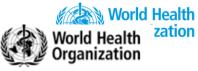

#### NATIONAL HEALTH WORKFORCE ACCOUNTS ONLINE DATA PLATFORM

| Welcome                                                                          |                                                                                                    |                                                   | User Guide      | Logout   |
|----------------------------------------------------------------------------------|----------------------------------------------------------------------------------------------------|---------------------------------------------------|-----------------|----------|
| NHWA maturity assessment                                                         |                                                                                                    |                                                   |                 |          |
| WHWA maturity assessment enables countries to as                                 | ssess their national information system and its capacity to add                                         | iress the NHWA indicators.                        |                 |          |
| Validate existing baseline data                                                  |                                                                                                    |                                                   |                 |          |
| he validation exercise enables countries to view ex                              | isting data and undertake necessary action of data correction                                           | n/update as required.                             |                 |          |
| NHWA ta entry                                                                    |                                                                                                    |                                                   |                 |          |
| Data entry into the system can be done (i)directly through the system interface  | he system interface or (ii) as batch upload through excel shee<br>Batch upload through excel sheets     | ets                                               |                 |          |
| Visualise data                                                                   |                                                                                                    |                                                   |                 |          |
| Access programmed data infographics or create customised                         | d data visualisation with the existing data                                                             |                                                   |                 |          |
| <b>Pivot Table</b><br>Enables users to create pivot tables, using available data | Enables users to easily create dynamic data analysis and visualizations through charts and data tables. | GIS<br>Enables users to visualize data<br>system. | in Geographical | location |
| Dashboard                                                                        | iDashboard                                                                                              | NHWA reports                                      |                 |          |

Access to the NHWA reports

data

### **NHWA maturity assessment**

| Organisation Unit           | France                               |                  |      |           |
|-----------------------------|--------------------------------------|------------------|------|-----------|
| Data Set                    | NHWA Matur                           | ity assessment   |      |           |
| Period                      | 2016                                 |                  | •    | Prev year |
| Filter on section           | Show all sect                        | ions             |      |           |
|                             |                                      |                  |      |           |
|                             | <b>ve health v</b><br>your country h | vorkforce stock  | (    |           |
| Filter in section           |                                      | Value            |      |           |
| Health occupations at natio | onal level ?                         | O No value O Yes | O No | 9         |
| Health occupations by activ | vity level data ?                    | ○ No value ○ Yes | O No | 9         |
| Health occupations at subr  | national level ?                     | O No value O Yes | O No | 9         |
| Health occupations by age   | group ?                              | 🔘 No value 🔘 Yes | 🔿 No | 9         |
| Health occupations by sex   | ?                                    | O No value O Yes | O No | 9         |
| Health occupations by facil | ity ownership?                       | ○ No value ○ Yes | O No | 9         |
| Health occupations by facil | ity type?                            | O No value O Yes | O No | 9         |
| Health occupations by fore  | ign-born ?                           | O No value O Yes | O No | 9         |
| Health occupations by fore  | ign-trained?                         | ○ No value ○ Yes | ⊖ No | 9         |
| Health and social sector er | nployment?                           | 🔘 No value 🔘 Yes | O No | 9         |

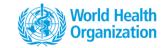

- Enables countries to assess the capacity of their information system to generate NHWA indicators
- List of Yes/No questions on indicators availability
- Possibility to record comments to indicate special cases, exceptions etc.

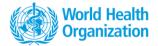

#### **Data validation**

#### DHIS 2 Pivot Tables Stock : data validation table 🔳 Data W Undate - Eavorites - Lavout - Options -Download - Embed v Global Indicators ¥ Data / Period 2000 ± 2001 ± 2002 ± 2003 ± 2004 ± 2005 ± 2006 ± 2007 + 2008 + 2009 + 2010 + 2011 + 2012 + 2013 + 2014 + 2015 + 2016 + 2017 ÷ Select indicator group Medical doctors not further defined Stock Total 1 236 328 576 224 506 502 380 979 1 359 262 1 347 928 544 400 544 540 613 209 590 028 1 629 290 1 592 154 1 334 000 1 893 211 1 353 945 1 333 844 1 460 831 962 238 > > « < Selected Available General Medical Practitioners Stock Total 155 380 255 200 860 726 1 0 4 4 783 21 334 15 218 Medical doctors not further defined Stock Specialist Medical Practitioners Stock Total 114 54 273 280 293 309 13 339 15 150 297 542 General Medical Practitioners Stock Total Gen Paediatricians Practitioners Stock Total 840 Specialist Medical Practitioners Stock Tota 527 Obstetricians and Gynaecologists Stock Total Gen Paediatricians Practitioners Stock Total Psychiatrists Practitioners Stock Total 62 Obstetricians and Gynaecologists Stock Medical Specialists Practitioners Stock Total Psychiatrists Practitioners Stock Total Surgical Specialists Practitioners Stock Total 295 Medical Specialists Practitioners Stock Other Specialists Practitioners Stock Total Surgical Specialists Practitioners Stock Nurses not further defined Stock Total 3 472 675 953 342 1 059 023 731 601 1 052 063 4 002 883 1 092 871 1 831 369 1 650 204 474 946 6 119 174 731 844 815 364 2 500 625 3 631 016 3 528 616 926 852 1 542 950 Nursing Professionals Stock Total 279 346 284 690 287 344 291 008 292 883 296 029 293 205 296 731 306 753 636 248 Other Specialists Practitioners Stock Total Nurses not further defined Stock Total Nursing Associate Professionals Stock Total 81 099 85 277 90 306 94 646 99 935 106 447 107 923 113 367 116 491 029 920 Nursing Professionals Stock Total Midwives not further defined Stock Total 1 254 5 509 3 351 2 504 6 297 1.523 2 265 1.636 2 290 13 096 9 40 2 11 818 311 308 803 867 228 Nursing Associate Professionals Stock Midwifery Professionals Stock Total 11 626 Total Midwives not further defined Stock Total Midwifery Associate Professionals Stock Total 30 324 5 771 287 239 474 515 288 934 286 850 Dentists Stock Total 399 549 266 503 238 264 219 438 279 275 440 777 290 818 309 600 296 709 35 321 55 824 53 206 54 285 59 854 Periods Dental Assistants and Therapists Stock Total 329 856 16 295 16 884 17 553 454 593 19 385 6 650 22 591 6 523 870 40 113 124 1 387 2 500 2 7 1 2 78 982 C Organisation units Dental Prosthetic Technicians Stock Total 55 869 6 . 8 29 6 5 218 4 461 4 404 2 4 🔲 Age group 146 428 Pharmacists Stock Total 301.058 117 404 28 243 1.080 48 119 361 522 131 800 141 779 135 697 33,872 400 154 6 275 33 235 33 538 34 416 372 390 39,685 Gender Pharmaceutical Technicians & Ass. Stock Total 10 506 2 077 1 023 15 877 1 133 72 77 685 90 3 855 3 0 3 4 3 155 1 080 586 29 615 MDG Countires Paramedical Practitioners Stock Total 274 032 579 322 163 941 77 203 167 47 52 57 337 59 Medical Laboratory scientists Stock Total 105 255 20 051 298 31 19 955 509 956 351 29 2 956 1 164 552 276 2 907 624 OUGS NTD Leish Stock AmBisome FisrtLevel Imaging Technicians Stock Total 177 411 15 160 14 787 7 15 693 331 919 16 627 7 680 17 913 18 136 443 561 689 3 062 2717 3 118 1 988 2 151 64 316 SDG Countires Medical Laboratory Technicians Stock Total 521 337 17 999 18 272 19 105 19 402 20 790 20.530 34 203 20 745 20 803 71 482 2 6 3 2 6 5 4 9 6 395 7 258 4 281 3 599 43 744 Yes Partial No Env and Occup Health Professionals Stock Total 168 574 1 495 1 279 15 1 2 1 9 496 1 448 3 440 1 700 75 128 411 69 47 4 140 739 1 377 11 218 Env and Occup Health Inspectors Stock Total 685 20 320 1 808 1 523 1 592 5 744 2 302 168 375 Traditional Medicine Professionals Stock Tota 1 006 411 1 660 6718 310 137 3 839 Traditional Assoc Professionals Stock Total 13 126 1,930 1 488 496 7 912 45 45 49 899 50 033 52 038 52 401 72 194 496 418 Community Health Workers Stock Total 90 93 385 676 48 165 54 780 59 028 Personal workers in health n.e.c Stock Total 728 326 Health Care Assistants Stock Total 81 925 574 604 Home-based Personal Care Workers Stock Total Personal care workers Stock Total 71 797 210 482 220 178 193 861 Physiotherapists Stock Total 156 366 26 414 15 009 15 607 273 820 16 264 22 855 17 596 17 493 422 216 228 005 237 119 253 202 262 021 1 Physiotherapy Technicians Stock Total 76 307 1 103 3 337 2 126 15 340 213 974 2 667 7 0 1 0 3 741 3 057 447 922 43 2 491 2 080 39 479 Dieticians Stock Total 101 390 6 975 7 292 7 783 8 422 1 0 9 4 6 592 1 2 1 9 16 865 780 844

#### Data entry through the system interface

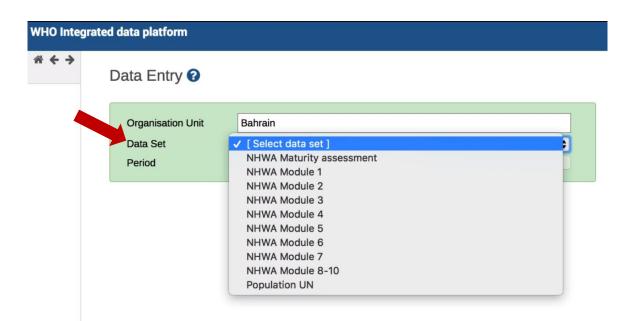

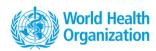

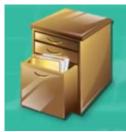

To enter data: choose your **country** (default organisation unit selection), **NHWA module** (Data Set) and **year** 

In each module, indicators are ordered in tabular format along NHWA dimensions.

#### **Data entry – source and comments**

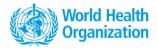

| Vorking | y Details   | Demograp                          | hic Pla   | ce of Birth and t | aining  | Country of | training                     | Source Type                                                                                                    |
|---------|-------------|-----------------------------------|-----------|-------------------|---------|------------|------------------------------|----------------------------------------------------------------------------------------------------|
| ther in | dicators in | n Module 1                        | Other Res | sources           |         |            |                              |                                                                                                    |
| ECT     | TON 1:      | HWF WC                            | RKING     | DETAILS           |         |            |                              | Select an option           Ministry of Health         National HRH Observatory         Academia Inter. Organisation           Ministry of Labour         Professional association         Multi Agency organisations |
| SN      | Occ         | cupation                          |           | Total             | Practi  | sing       | Activ<br>Professio<br>Active | National Statistical Office       Regulatory bodies       Other multi Agency databases         Ministry of Internal Affairs       Other multi Agency databases                                                       |
| 1       | Medical [   | Doctors                           |           | 100               |         |            |                              | Select an option                                                                                                    |
| .1      |             | al Medical<br>tioners             |           | 80                |         |            |                              | s WHO Integrated data platform defined Stock Total default                                                                                                    |
| .2      |             | alist Medical<br>tioners          |           | 20                |         |            |                              | Includes Medical Doctors .  Min limit Max limit                                                                                                    |
| .2.1    | Genera      | al<br>atricians                   |           | 5                 |         |            |                              | Average 208031.3<br>Save Remove<br>Stored by Teena Kunjumen                                                                                                    |
| .2.2    | and         | ostetricians<br>d<br>maecologists |           | 4                 |         |            |                              | Save comment     Last updated     2019-01-14       Data element history     Audit trail                                                                                                    |
| 1.2.3   |             | ychiatrists<br>actitioners        |           | 3                 |         |            |                              | 220,000                                                                                                    |
| 1.2.4   | Data e      | element h                         | istory    | Audit tra         | il      |            |                              | 160,000                                                                                                    |
| 1.2.5   | On          |                                   |           | Modifie           | d by    |            | Value                        | Modification                                                                                                    |
|         | 2019        | 9-01-14 17:                       | 46        | teena.ku          | injumen |            | 209367                       | Update 2.54 2.55 2.56 2.51 2.56 2.51 2.51 2.51 2.51 2.51 2.51 2.51 2.51                                                                                                    |
|         | 2018        | 8-12-21 16:                       | 58        | teena.ku          | injumen |            | 209367                       | Delete                                                                                                    |

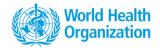

#### **Data entry - completion**

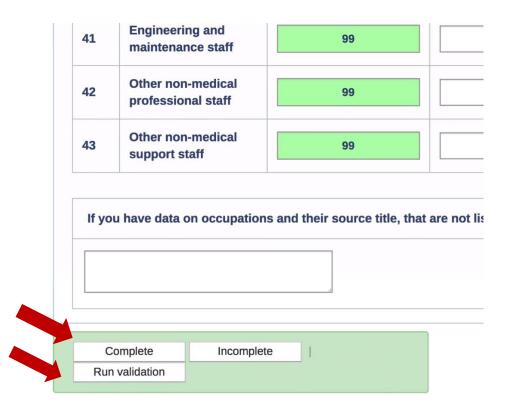

### **Excel data importer**

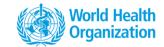

|                                                                                                    |                                                                                                    |                    |                      |                                                                        |                               |                           |            |                     |                  |              |      |             |        |                   | -                                         | × 1                       |                     |          |   |
|----------------------------------------------------------------------------------------------------|----------------------------------------------------------------------------------------------------|--------------------|----------------------|------------------------------------------------------------------------|-------------------------------|---------------------------|------------|---------------------|------------------|--------------|------|-------------|--------|-------------------|-------------------------------------------|---------------------------|---------------------|----------|---|
|                                                                                                    |                                                                                                    |                    | Te                   | emplate                                                                | Mod                           | dule 1                    | . Tem      | plate               |                  |              | •    |             |        |                   |                                           | 2                         |                     |          |   |
|                                                                                                    |                                                                                                    |                    | OrgUn                | nit Scheme                                                             | UID                           | )                         |            |                     |                  |              | Y    |             | 2      | Ò                 |                                           |                           |                     |          |   |
|                                                                                                    |                                                                                                    |                    |                      | UPLOAD                                                                 |                               |                           |            | OWNL                | 040              |              |      |             | H      | 1.80              |                                           | 1                         |                     |          |   |
|                                                                                                    |                                                                                                    |                    |                      | UPLUAD                                                                 |                               | ,                         |            | OWNL                | OAD              | <b>Y</b>     |      |             |        |                   |                                           |                           |                     |          |   |
|                                                                                                    |                                                                                                    |                    | Help T               | ips:                                                                   |                               |                           |            |                     |                  |              |      |             |        |                   |                                           |                           |                     |          |   |
|                                                                                                    |                                                                                                    | • •                | Single o             | r Mulitple:                                                            | xlsx data                     | a fil <b>e</b> s          | can be     | uploa               | ded us           | sing up      | load |             |        |                   |                                           |                           |                     |          |   |
| - @- =                                                                                                    |                                                                                                    | •                  | button               |                                                                        | 1                             | Module 1                  | Template ( | (2).xlsx - E        | cel              |              |      |             |        | 0                 |                                           |                           | BONIOL, Math        | eu 🖪     | _ |
| _                                                                                                    | sert Page Layout Formulas Data Review                                                                                                    | View Add-          | ins Q⊺e              | ell me what you wa                                                     | ant to do                     |                           |            |                     |                  |              |      |             |        |                   |                                           |                           |                     |          |   |
| Cut                                                                                                    | Calibri $\cdot$ 11 $\cdot$ A <sup>*</sup> A <sup>*</sup> $\equiv$ $\equiv$ $\gg$ $\cdot$                                                                                                    |                    |                      | ,,                                                                     |                               | 8                         |            |                     |                  |              | A 5  |             |        | ∑ AutoSum         | - A-                                      | $\rho$                    |                     |          |   |
| Сору т                                                                                                    |                                                                                                    |                    |                      |                                                                        |                               |                           | Ore        |                     |                  |              |      | nsert Dele  |        | 👽 Fill -          | Z V<br>Sort &                             | •                         |                     |          |   |
|                                                                                                    |                                                                                                    |                    |                      | A 1                                                                    | o oo Condit                   |                           |            |                     |                  |              |      |             |        |                   |                                           |                           |                     |          |   |
| Format Painter                                                                                                    |                                                                                                    |                    | Center +             |                                                                        | 0 .00<br>→.0 Condit<br>Format | itional For<br>tting • Ta | able •     | Styles              |                  |              | Ŧ    | • •         | *      | 🦑 Clear 🕶         | Filter -                                  |                           |                     |          |   |
| Format Painter                                                                                                    |                                                                                                    | mment              |                      | \$ • % ? 5<br>Number                                                   | 0 .00<br>→.0<br>Format        | itional For<br>tting • Ti | able *     | Styles              |                  |              | ¥    |             | *      | 🦑 Clear 🕶         |                                           |                           |                     |          |   |
| Format Painter                                                                                                    | s Font s Alig<br>× ✓ ∱                                                                                                    | gnment             | E.                   | Number                                                                 | rormat                        | itting * Ta               | abie *     |                     |                  |              |      | • •<br>Cell | Ψ<br>S | Clear •           | Filter •<br>Editing                       | Select •                  |                     |          |   |
| Format Painter                                                                                                    | Font G Alig                                                                                                    | gnment<br>D        | E                    | Number<br>F                                                            | G                             | H                         |            | J                   |                  |              |      | • •<br>Cell | Ψ<br>S | Clear •           | Filter -                                  |                           | S                   | T        | U |
| Format Painter                                                                                                    | s Font s Alig<br>× ✓ ∱                                                                                                    | gnment<br>D        | E                    | Number<br>F<br>HEALTH                                                  | G<br>WORK                     | H<br>FORC                 |            | ,<br>1UO3:          | NTS D            | ATA          |      | • •<br>Cell | Ψ<br>S | Clear •           | Filter •<br>Editing                       | Select •                  | S                   | T        | U |
| Format Painter                                                                                                    | s Font s Alig<br>× ✓ ∱                                                                                                    | gnment<br>D        | E                    | Number<br>F                                                            | G<br>WORK                     | H<br>FORC                 |            | ,<br>1UO3:          | NTS D            | ATA          |      | • •<br>Cell | Ψ<br>S | Clear •           | Filter •<br>Editing                       | Select •                  | S                   | T        | U |
| Format Painter                                                                                                    | G Font G Alig<br>× √ ∱                                                                                                    | gnment<br>D<br>NAT | E<br>IONAL<br>Active | F<br>HEALTH<br>Health W                                                | G<br>WORK                     | H<br>FORC                 |            | ,<br>1UO3:          | NTS D            | ATA          |      | • •<br>Cell | 0      | P Clear -         | Filter •<br>Editing                       | Select •                  | S                   | T        | U |
| Format Painter                                                                                                    | s Font s Alig<br>× ✓ ∱                                                                                                    | gnment<br>D<br>NAT | E<br>IONAL<br>Active | Number<br>F<br>HEALTH                                                  | G<br>WORK                     | H<br>FORC                 |            | ,<br>1UO3:          | NTS D            | ATA          |      | • •<br>Cell | 0      | Clear •           | Filter •<br>Editing                       | Select •                  | S                   | T        | U |
| B<br>COUNTRY:                                                                                                    | S Font G Alig                                                                                                    | D<br>NAT           | E<br>IONAL<br>Active | F<br>HEALTH<br>Health W<br>REGION:<br>Activity Level                   | G<br>WORKI<br>Orkforce        | H<br>FORC                 |            | ,<br>1UO3:          | NTS D            | ATA          | M    | • •<br>Cell | 0      | P<br>P<br>PERIOD: | Filter +<br>Editing<br>Q<br>Place of Tra  | R R                       | Place               | T        | U |
| Format Painter                                                                                                    | G Font G Alig<br>× √ ∱                                                                                                    | gnment<br>D<br>NAT | E<br>IONAL<br>Active | F<br>HEALTH<br>Health W<br>REGION:                                     | G<br>WORKI<br>orkforce        | H<br>FORC<br>e Den        |            | ;<br>COUI<br>phic E | NTS D<br>Details | ATA<br>Age G | M    | Cell        | •<br>• | P Clear -         | Filter *<br>Editing                       | R                         | Place               | of Birth |   |
| Format Painter<br>poard 7<br>B<br>COUNTRY:<br>SN<br>1                                                                                         | Font G Alig                                                                                                    | D<br>NAT           | E<br>IONAL<br>Active | F<br>HEALTH<br>Health W<br>REGION:<br>Activity Level<br>Professionally | G<br>WORKI<br>Orkforce        | H<br>FORC<br>e Den        |            | ;<br>COUI<br>phic E | NTS D            | ATA<br>Age G | M    | Cell        | •<br>• | PERIOD:           | Filter +<br>Editing<br>Q<br>Place of Trai | R<br>R<br>Unknown place o | Place<br>f National |          |   |
| Format Painter<br>soard F<br>B<br>COUNTRY:<br>SN<br>1<br>1.1                                                                                  | Font G Alig                                                                                                    | D<br>NAT           | E<br>IONAL<br>Active | F<br>HEALTH<br>Health W<br>REGION:<br>Activity Level<br>Professionally | G<br>WORKI<br>orkforce        | H<br>FORC<br>e Den        |            | ;<br>COUI<br>phic E | NTS D<br>Details | ATA<br>Age G | M    | Cell        | •<br>• | PERIOD:           | Filter +<br>Editing<br>Q<br>Place of Trai | R<br>R<br>Unknown place o | Place<br>f National | of Birth |   |
| Format Painter<br>soard R<br>B<br>COUNTRY:<br>SN<br>1.1<br>1.2                                                                                | S Font G Alig                                                                                                    | D<br>NAT           | E<br>IONAL<br>Active | F<br>HEALTH<br>Health W<br>REGION:<br>Activity Level<br>Professionally | G<br>WORKI<br>orkforce        | H<br>FORC<br>e Den        |            | ;<br>COUI<br>phic E | NTS D<br>Details | ATA<br>Age G | M    | N .         | •<br>• | PERIOD:           | Filter +<br>Editing<br>Q<br>Place of Trai | R<br>R<br>Unknown place o | Place<br>f National | of Birth |   |
| Format Painter<br>soard F<br>B<br>COUNTRY:<br>SN<br>1<br>1.1                                                                                  | Font G Alig                                                                                                    | D<br>NAT           | E<br>IONAL<br>Active | F<br>HEALTH<br>Health W<br>REGION:<br>Activity Level<br>Professionally | G<br>WORKI<br>orkforce        | H<br>FORC<br>e Den        |            | ;<br>COUI<br>phic E | NTS D<br>Details | ATA<br>Age G | M    | N .         | •<br>• | PERIOD:           | Filter +<br>Editing<br>Q<br>Place of Trai | R<br>R<br>Unknown place o | Place<br>f National | of Birth |   |
| Format Painter<br>2004 R                                                                                                    | S Font G Alig                                                                                                    | D<br>NAT           | E<br>IONAL<br>Active | F<br>HEALTH<br>Health W<br>REGION:<br>Activity Level<br>Professionally | G<br>WORKI<br>orkforce        | H<br>FORC<br>e Den        |            | ;<br>COUI<br>phic E | NTS D<br>Details | ATA<br>Age G | M    | N .         | •<br>• | PERIOD:           | Filter +<br>Editing<br>Q<br>Place of Trai | R<br>R<br>Unknown place o | Place<br>f National | of Birth |   |
| Format Painter                                                                                                    | Font     G     Alig       X     Image: C       C       Occupation       Medical Doctors       General Medical Practitioners       Specialist Medical Practitioners       Obstetricians and Gynaecologists Practitioners       Obstetricians and Gynaecologists Practitioners       Psychiatrists Practitioners       Medical gour of Specialists Practitioners                                                                                                    | D<br>NAT           | E<br>IONAL<br>Active | F<br>HEALTH<br>Health W<br>REGION:<br>Activity Level<br>Professionally | G<br>WORKI<br>orkforce        | H<br>FORC<br>e Den        |            | ;<br>COUI<br>phic E | NTS D<br>Details | ATA<br>Age G | M    | N .         | •<br>• | PERIOD:           | Filter +<br>Editing<br>Q<br>Place of Trai | R<br>R<br>Unknown place o | Place<br>f National | of Birth |   |
| Format Painter<br>20207                                                                                                    | Font     G     Alig       C     C       C     C                                                                                                    | D<br>NAT           | E<br>IONAL<br>Active | F<br>HEALTH<br>Health W<br>REGION:<br>Activity Level<br>Professionally | G<br>WORKI<br>orkforce        | H<br>FORC<br>e Den        |            | ;<br>COUI<br>phic E | NTS D<br>Details | ATA<br>Age G | M    | Cell        | •<br>• | PERIOD:           | Filter +<br>Editing<br>Q<br>Place of Trai | R<br>R<br>Unknown place o | Place<br>f National | of Birth |   |
| Format Painter                                                                                                    | Font     G     Alig       X     X       C       C       C       Occupation   Medical Doctors General Medical Practitioners Specialist Medical Practitioners General Medical Practitioners General Paediatricians Practitioners General Paediatricians Practitioners General Paediatricians Practitioners Medical group of Specialists Practitioners Surgical group of Specialists Practitioners Surgical group of Specialists Practitioners Other Specialists Practitioners Other Specialists Practitioners                                                                                                    | D<br>NAT           | E<br>IONAL<br>Active | F<br>HEALTH<br>Health W<br>REGION:<br>Activity Level<br>Professionally | G<br>WORKI<br>orkforce        | H<br>FORC<br>e Den        |            | ;<br>COUI<br>phic E | NTS D<br>Details | ATA<br>Age G | M    | Cell        | •<br>• | PERIOD:           | Filter +<br>Editing<br>Q<br>Place of Trai | R<br>R<br>Unknown place o | Place<br>f National | of Birth |   |
| Format Painter<br>20207                                                                                                    | Font     G     Alig       C     C       C     C                                                                                                    | D<br>NAT           | E<br>IONAL<br>Active | F<br>HEALTH<br>Health W<br>REGION:<br>Activity Level<br>Professionally | G<br>WORKI<br>orkforce        | H<br>FORC<br>e Den        |            | ;<br>COUI<br>phic E | NTS D<br>Details | ATA<br>Age G | M    | Cell        | •<br>• | PERIOD:           | Filter +<br>Editing<br>Q<br>Place of Trai | R<br>R<br>Unknown place o | Place<br>f National | of Birth |   |
| Format Painter<br>20207 F<br>B<br>COUNTRY:<br>5N<br>1<br>1.1<br>1.2<br>1.2.3<br>1.2.4<br>1.2.5<br>1.2.6<br>2                                  | C C C C C C C C C C C C C C C C C C C                                                                                                    | D<br>NAT           | E<br>IONAL<br>Active | F<br>HEALTH<br>Health W<br>REGION:<br>Activity Level<br>Professionally | G<br>WORKI<br>orkforce        | H<br>FORC<br>e Den        |            | ;<br>COUI<br>phic E | NTS D<br>Details | ATA<br>Age G | M    | Cell        | •<br>• | PERIOD:           | Filter +<br>Editing<br>Q<br>Place of Trai | R<br>R<br>Unknown place o | Place<br>f National | of Birth |   |
| Format Painter<br>20201                                                                                                    | Font     G     Alig       C     C         C         C         Occupation         Medical Doctors       General Medical Practitioners       Specialist Medical Practitioners       General Paediatricians Practitioners       Surgical group of Specialists Practitioners       Surgical group of Specialists Practitioners       Surgical group of Specialists Practitioners       Others Specialists Practitioners       Nursing Professionals       Nursing Associate Professionals       Nursing Associate Professionals                                                                                                    | D<br>NAT           | E<br>IONAL<br>Active | F<br>HEALTH<br>Health W<br>REGION:<br>Activity Level<br>Professionally | G<br>WORKI<br>orkforce        | H<br>FORC<br>e Den        |            | ;<br>COUI<br>phic E | NTS D<br>Details | ATA<br>Age G | M    | Cell        | •<br>• | PERIOD:           | Filter +<br>Editing<br>Q<br>Place of Trai | R<br>R<br>Unknown place o | Place<br>f National | of Birth |   |
| Format Painter                                                                                                    | S Font G Alig                                                                                                    | D<br>NAT           | E<br>IONAL<br>Active | F<br>HEALTH<br>Health W<br>REGION:<br>Activity Level<br>Professionally | G<br>WORKI<br>orkforce        | H<br>FORC<br>e Den        |            | ;<br>COUI<br>phic E | NTS D<br>Details | ATA<br>Age G | M    | N .         | •<br>• | PERIOD:           | Filter +<br>Editing<br>Q<br>Place of Trai | R<br>R<br>Unknown place o | Place<br>f National | of Birth |   |
| Format Painter<br>Doard F<br>B<br>COUNTRY:<br>SN<br>1<br>1.1<br>1.2<br>1.2.3<br>1.2.4<br>1.2.5<br>1.2.6<br>2<br>2.1<br>2.2<br>3<br>3.1<br>3.2 | Font         G         Alig           C         C         C           Occupation         C         C           Medical Doctors         C         C           General Medical Practitioners         C         C           General Medical Practitioners         C         C           Medical Octors         General Medical Practitioners         C           Medical optical starticitioners         C         C           Nursing Precisional starticitioners         C         C           Medical optical starticitioners         C         C           Nursing Proceediates Practitioners         C         C           Nursing Proceediates Practitioners         C         C           Nursing Proceediates Practitioners         C         C           Mursing Proceediates Practitioners         C         C           Midwiffery Personnel         Midwiffery Professionals         Nursing Associate Professionals           Midwiffery Professionals         Midwiffery Professionals         Midwiffery Professionals | D<br>NAT           | E<br>IONAL<br>Active | F<br>HEALTH<br>Health W<br>REGION:<br>Activity Level<br>Professionally | G<br>WORKI<br>orkforce        | H<br>FORC<br>e Den        |            | ;<br>COUI<br>phic E | NTS D<br>Details | ATA<br>Age G | M    | N .         | •<br>• | PERIOD:           | Filter +<br>Editing<br>Q<br>Place of Trai | R<br>R<br>Unknown place o | Place<br>f National | of Birth |   |
| Format Painter Format Painter                                                                                                    | S Font G Alig                                                                                                    | D<br>NAT           | E<br>IONAL<br>Active | F<br>HEALTH<br>Health W<br>REGION:<br>Activity Level<br>Professionally | G<br>WORKI<br>orkforce        | H<br>FORC<br>e Den        |            | ;<br>COUI<br>phic E | NTS D<br>Details | ATA<br>Age G | M    | N .         | •<br>• | PERIOD:           | Filter +<br>Editing<br>Q<br>Place of Trai | R<br>R<br>Unknown place o | Place<br>f National | of Birth |   |

# What if I am temporarily disconnected from internet?

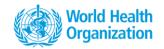

 A message can sometimes indicate change of status from online to offline

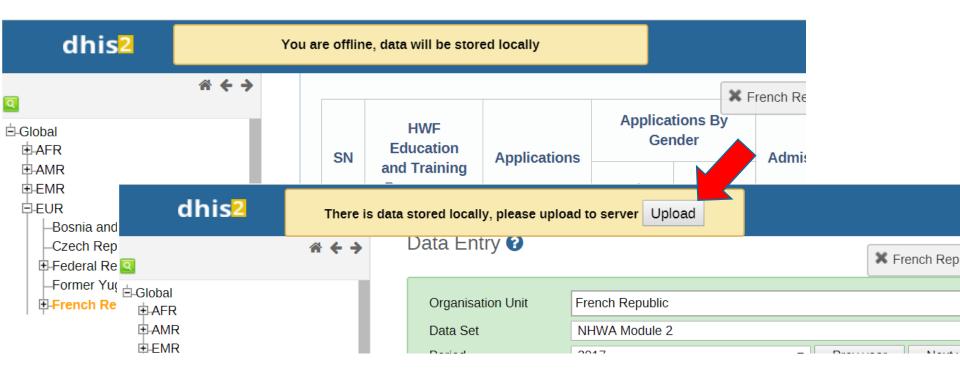

# Why entered data do not display in graph or tables?

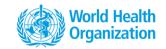

- You just entered a data in the form and you do not see it in the graphs, where is it?
- The data is properly saved, however they would be ready for analysis after analytics have run (twice a day).

# **Tutorial video and user guide**

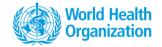

NHWA maturity assessment tutorial: https://vimeo.com/265561781/f446326134

Data entry tutorial: <u>https://vimeo.com/265561404/0e6d7301ba</u>

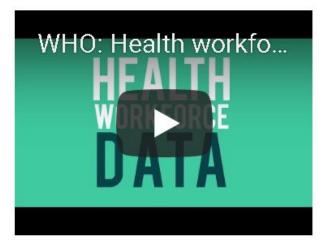

NHWA User guide

- Guides users to navigate through the system
- Detailed steps for data entry and data visualizations
- Accessible from the NHWA data platform

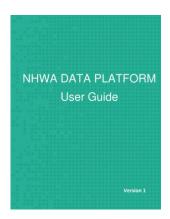

## Where to find the user guide?

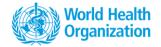

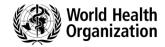

User Guide

Logout

#### NATIONAL HEALTH WORKFORCE ACCOUNTS ONLINE DATA PLATFORM

#### Welcome Mathieu BONIOL

#### **NHWA maturity assessment**

NHWA maturity assessment enables countries to assess their national information system and its capacity to address the NHWA indicators.

#### Validate existing baseline data

The validation exercise enables countries to view existing data and undertake necessary action of data correction/update as required.

#### **NHWA data entry**

Data entry into the system can be done (i)directly through the system interface or (ii) as batch upload through excel sheets

20

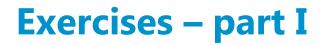

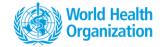

1.1 – Connection <u>https://extranet.who.int/dhis2-demo/dhis-</u> web-commons/security/login.action

1.2 – Assess availability of NHWA indicators in your country (maturity assessment)

1.3 – **Validation** : Display and assess the data already available in the platform

1.4 – Data entry : enter data

1.5 – Add comments and sources

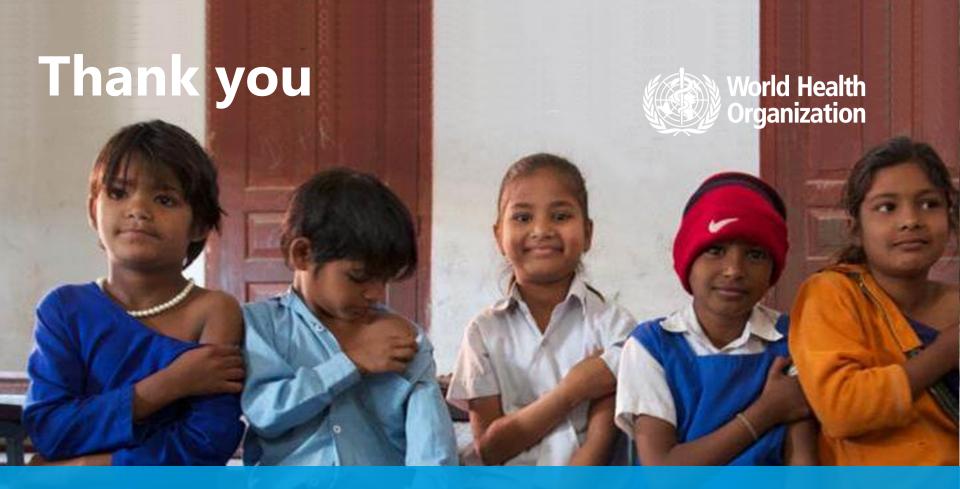

#### WHO

20, Avenue Appia 1211 Geneva

Switzerland

#### Contact us: hrhstatistics@who.int

https://www.who.int/hrh/statistics/nhwa/en/